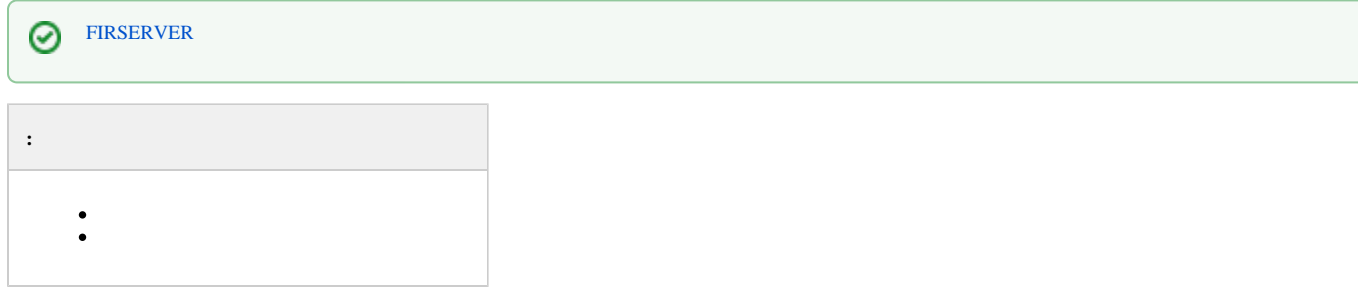

<span id="page-0-0"></span>*Face-* .

:

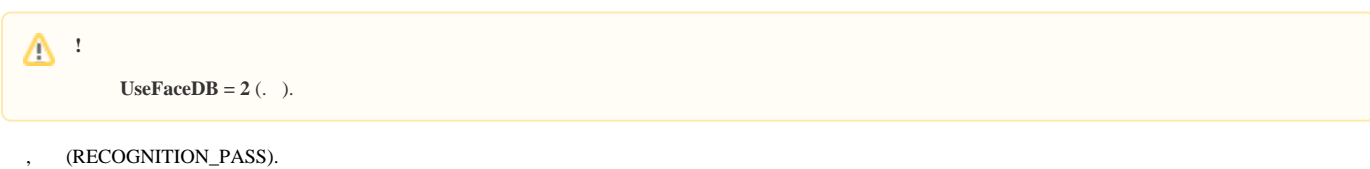

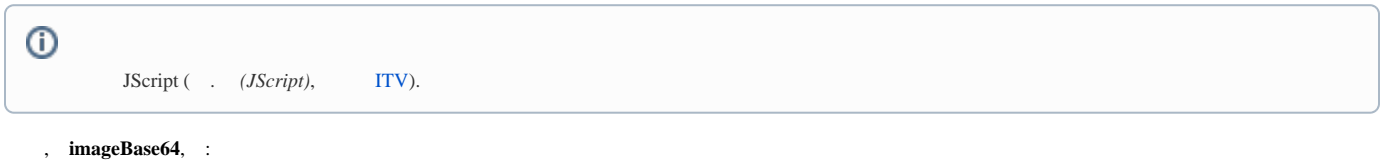

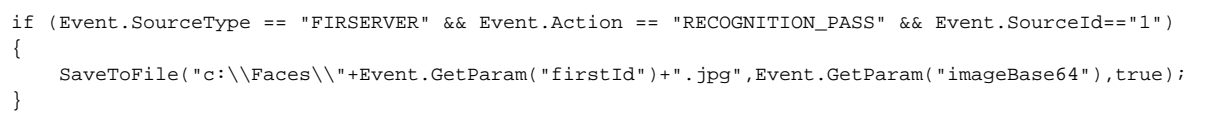

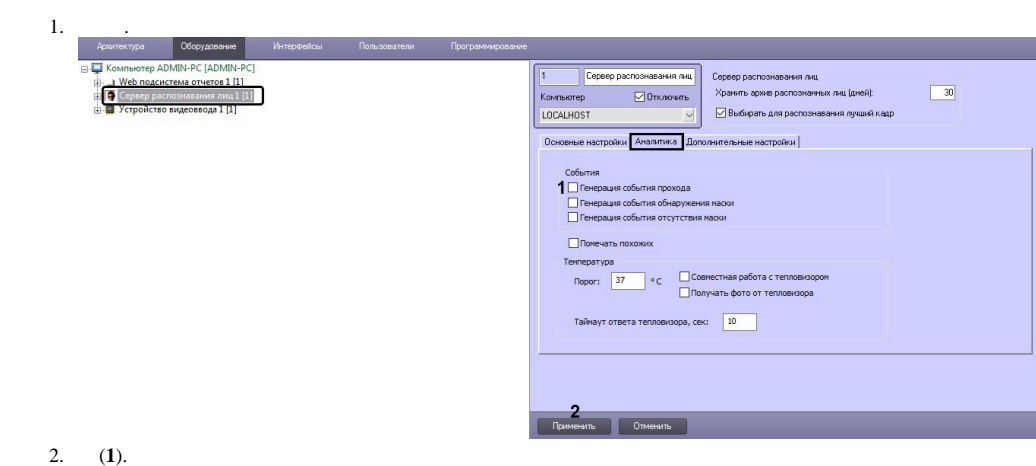

3.  $(2)$ .

<span id="page-0-1"></span>:

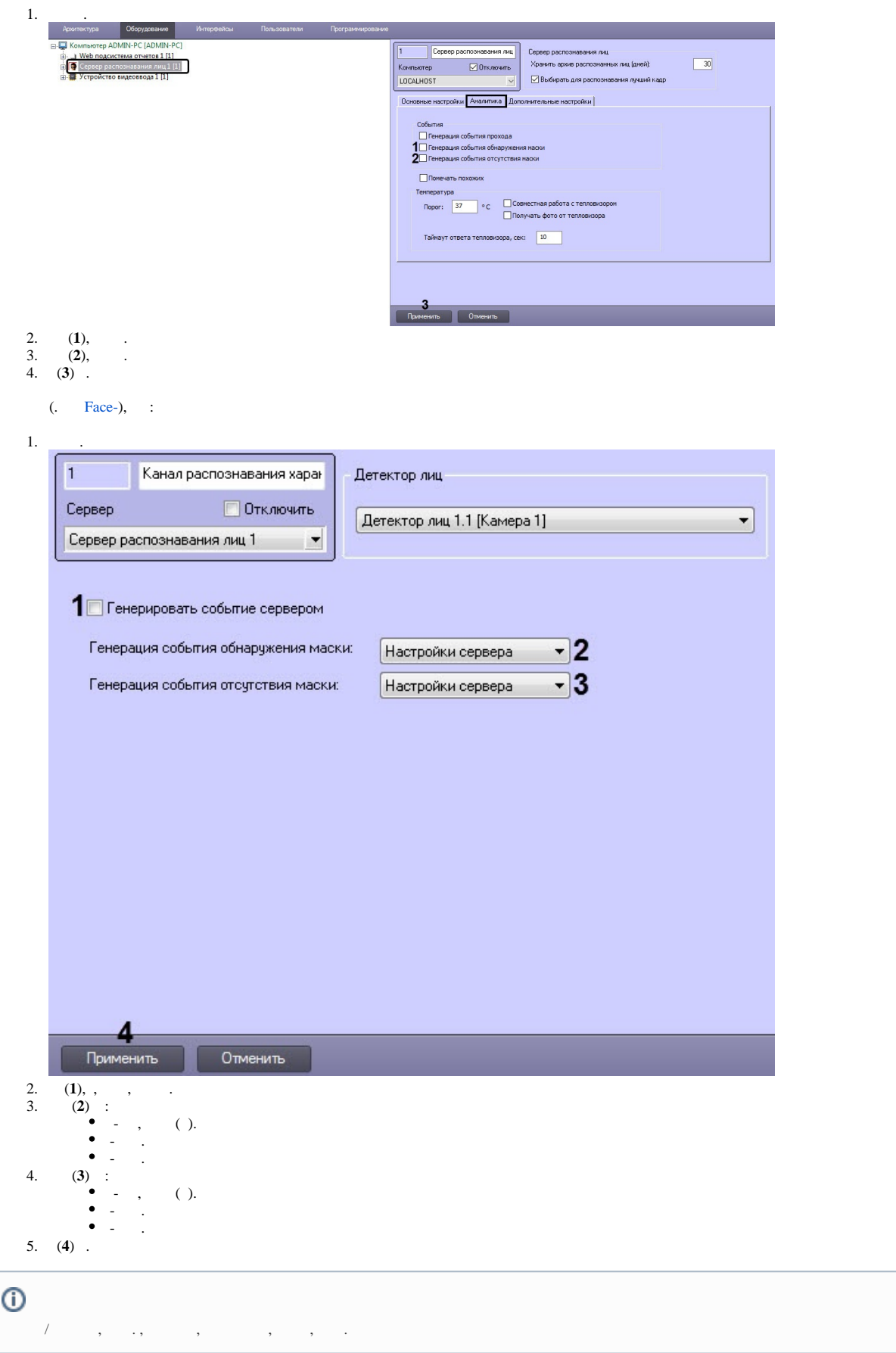